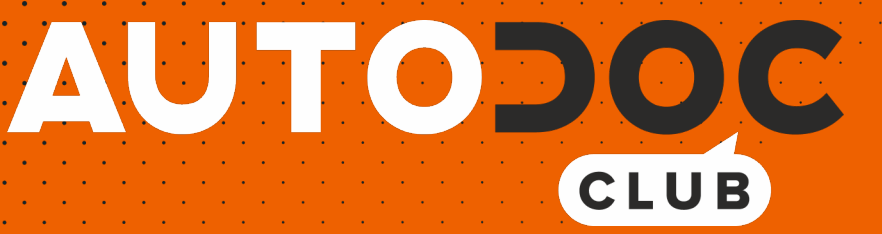

Come cambiare spazzole tergicristallo della parte posteriore su **TOYOTA Land Cruiser Prado 90 (J90)** - Guida alla sostituzione

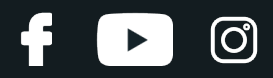

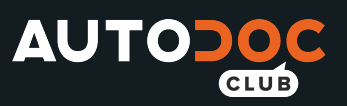

### **VIDEO TUTORIAL SIMILE**

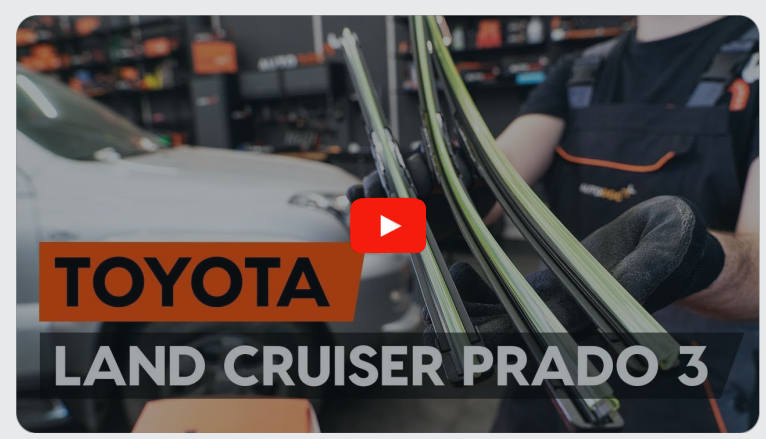

Questo video mostra la procedura di sostituzione di una parte simile su un altro veicolo

## **Importante!**

Questa procedura di sostituzione può essere usata per: TOYOTA Land Cruiser Prado 90 (J90) 3.4 i 24V, TOYOTA Land Cruiser Prado 90 (J90) 3.0 TD, TOYOTA Land Cruiser Prado 90 (J90) 3.0 D-4D, TOYOTA Land Cruiser Prado 90 (J90) 4.2 D, TOYOTA Land Cruiser Prado 90 (J90) 2.7 (RZJ95), TOYOTA Land Cruiser Prado 90 (J90) 3.0 TD (KZJ95)

I vari passaggi possono variare leggermente a seconda della struttura dell'auto.

Questo tutorial è stato creato sulla base della procedura di sostituzione di una parte auto simile su: TOYOTA Land Cruiser Prado 120 (J120) 3.0 D-4D

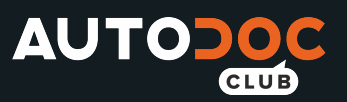

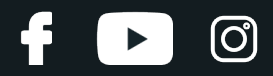

SOSTITUZIONE: SPAZZOLE TERGICRISTALLO - TOYOTA LAND CRUISER PRADO 90 (J90). ATTREZZI CHE **POTREBBERO ESSERE NECESSARI:** 

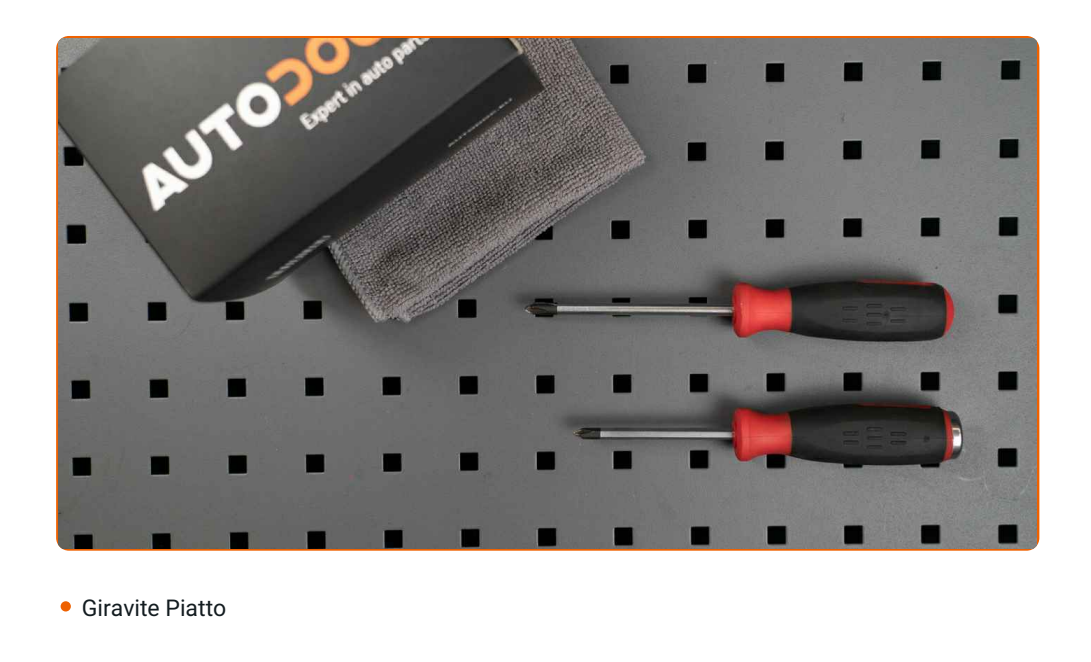

Acquistare utensili

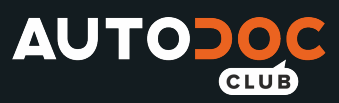

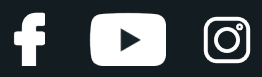

#### AUTODOC raccomanda:

Si prega di notare: tutti i lavori sulla vettura - TOYOTA Land Cruiser Prado 90 (J90) - dovrebbero essere effettuati a motore spento.

## **EFFETTUA LA SOSTITUZIONE NEL SEGUENTE ORDINE:**

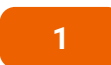

Prepara i nuovi tergicristalli.

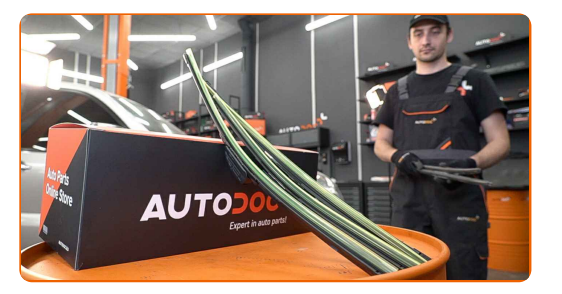

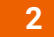

Staccare il braccio del tergicristallo dalla superficie del vetro fino all'arresto.

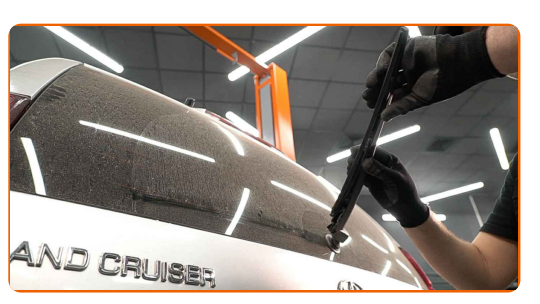

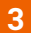

Premi il gancio. Usa un giravite piatto.

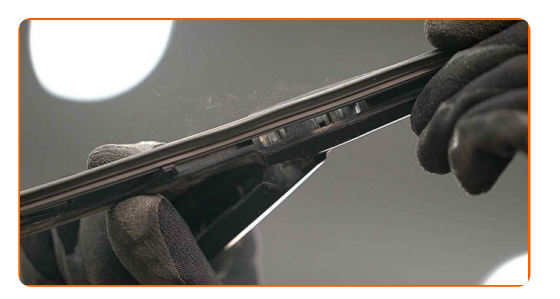

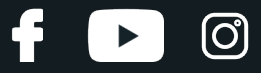

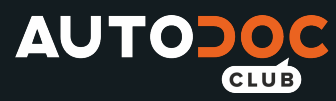

**4**

Rimuovi la spazzola dal braccio del tergicristallo.

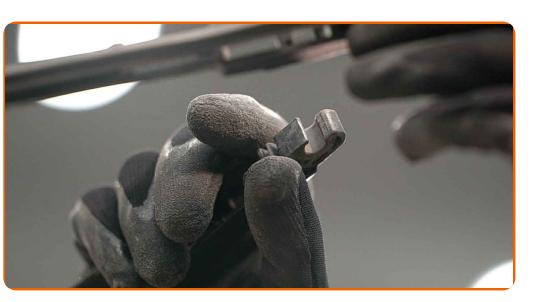

## Sostituzione: spazzole tergicristallo - TOYOTA Land Cruiser Prado 90 (J90). Il consiglio degli esperti di AUTODOC:

Quando sisostituisce la spazzola del tergicristallo, evita con cautela che la molla inserita del braccio del tergicristallo possa colpire il vetro del parabrezza.

**5**

Installa la nuova spazzola del tergicristallo e premi delicatamente il braccio del tergicristallo verso il basso sul vetro del parabrezza.

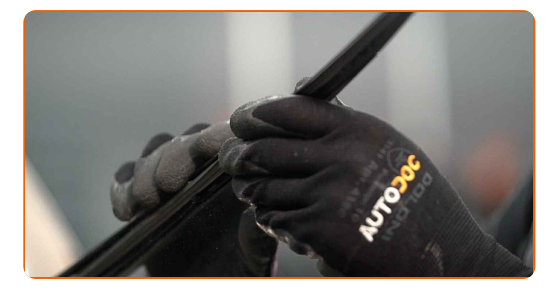

#### Sostituzione: spazzole tergicristallo - TOYOTA Land Cruiser Prado 90 (J90). AUTODOC raccomanda:

- Non toccare il bordo digomma della spazzola, al fine di evitare il danneggiamento del suo rivestimento in grafite.
- Assicurarsi che la striscia di gomma della spazzola si adatta perfettamente al vetro, lungo la sua intera lunghezza.

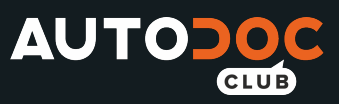

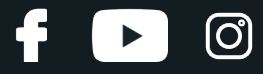

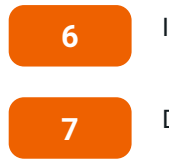

Innesca l'accensione.

Dopo l'installazione, verificare il buon funzionamento del meccanismo tergicristallo.

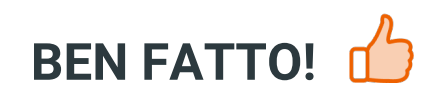

**VISUALIZZARE ALTRI TUTORIAL** 

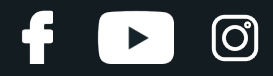

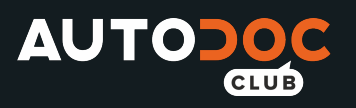

# **AUTODOC — PEZZI DI RICAMBIO DI QUALITÀ E A BUON MERCATO ONLINE**

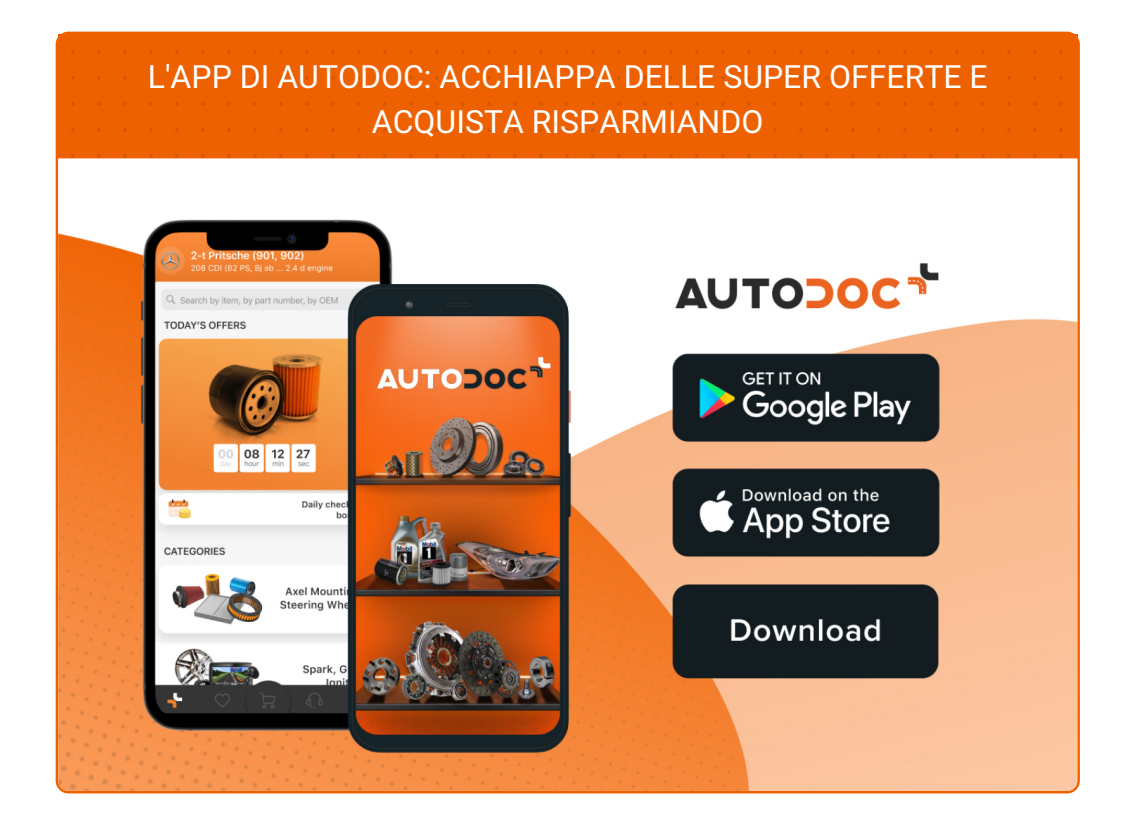

**UN'AMPIA SCELTA DI PEZZI DI [RICAMBIO](https://www.auto-doc.it?utm_source=pdf) PER LA SUA AUTO**

#### **SPAZZOLE [TERGICRISTALLO:](https://www.auto-doc.it/pezzi-di-ricambio/tergicristalli-10233?utm_source=pdf) UNA VASTA SELEZIONE**

# **DISCLAIMER:**

Il documento contiene solo raccomandazioni generali che possono esserti utili quando eseguite lavori di riparazione o sostituzione. AUTODOC non è responsabile per eventuali perdite, lesioni, danni di proprietà durante il processo diriparazione o disostituzione a causa di uso scorretto o dierrata interpretazione delle informazioni fornite.

AUTODOC non è responsabile di eventuali errori o incertezze presenti in queste istruzioni. Le informazioni fornite sono puramente a scopo informativo e non possono sostituire la consulenza di specialisti.

AUTODOC non è responsabile dell'uso scorretto o pericoloso diattrezzature, utensili e ricambi auto. AUTODOC raccomanda vivamente di fare attenzione e rispettare le regole di sicurezza durante lo svolgimento dilavori di riparazione o sostituzione. Nota Bene: l'uso diricambi di bassa qualità non garantisce il livello disicurezza stradale appropriato.

© Copyright 2021.Tutti i contenuti del sito internet, sono tutelati dal diritto d'autore in particolare i testi, le immagini e le fotografie. Tutti i diritti concernenti la copia, trasmissione a terzi, modifiche e traduzioni sono riservati ad AUTODOC GmbH.